# **README**

You must agree with the terms and conditions specified in this link before downloading any material from the Kreiman lab web site. Downloading any material from the Kreiman Lab web site implies your agreement with this license.

# **Citation for this work**

Madhavan R, Bansal AK, Madsen JR, Golby AJ, Tierney TS, Eskandar EN, Anderson WS, Kreiman G. Neural Inetractions Underlying Visuomotor Associations in the Human Brain. Cerebral Cortex. In Press.

## **Code**

Run Figure2 example to plot an example like the one in Figure 2.

# **FileInfo.mat** [4K]

load FileInfo.mat

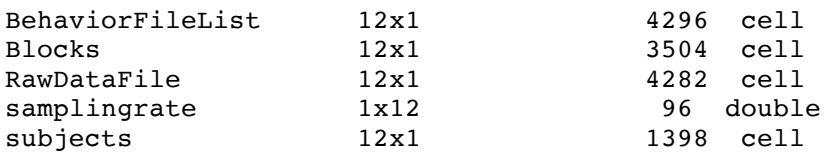

## BehaviorFileList

List of files containing behavioral data, cell file of length 12. There can be more than one entry per subject, when multiple sessions where ran for a given subject.

E.g. BehaviorFileList ${5}$ =p5-2011 10 27-18 16 48.mat which can be found under p5 folder

## Blocks

Block numbers for each subject

### RawDataFile

List of files containing neurophysiological data, cell file of length 12. There can be more than one entry per subject, when multiple sessions where ran for a given subject

E.g. RawDataFile ${5}$  = myst vr p5.mat which can be found under p5 folder

samplingrate Sampling rate in Hz for a given subject

**Subjects** Subject folder names

**Electrode parcelation files** 

e.g. 

## load p5/parcelation\_p5.mat

Anatomical parcel information based on Freesurfer automatic parcelation for each subject

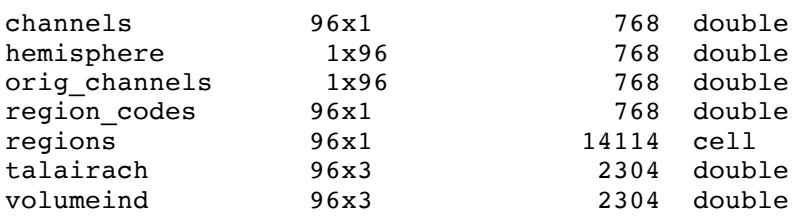

#### channels

Channel number

#### hemisphere

1 for right hemisphere, 2 for left hemisphere

## region\_codes

Parcel region number code based on the atlas of Destrieux C, Fischl B, Dale A, Halgren E. 2010. Automatic parcelation of human cortical gyri and sulci using standard anatomical nomenclature. Neuroimage. 53:1-15.

### regions

Abbreviation for each region

volume\_ind

3D volume information in subjects native space for electrode location

# **Neurophysiological Data**

e.g. load p5/myst\_vr\_p5.mat

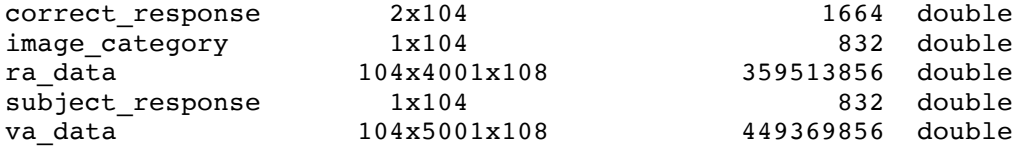

image\_category Image presented in each trial

subject\_response Subject responses

correct\_response Correct responses

ra\_data Data aligned to motor responses 104x4001x108 

 $104 =$  number of trials  $4001$  = number of samples (see sampling rate to convert to seconds)  $108$  = number of recorded channels (note that only the channels under Electrode Locations are relevant)

## va\_data

Data aligned to visual onset 104x5001x108  $104 =$  number of trials  $5001$  = number of samples (see sampling rate to convert to seconds) 108 = number of recorded channels (note that only the channels under Electrode Locations are relevant)

# **Behavioral data**

e.g. load p5/p5-2011 10 27-18 16 48.mat

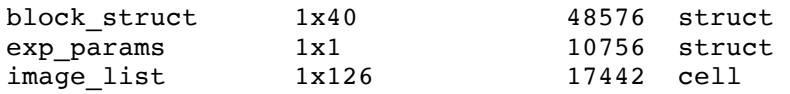

### exp\_params

Set of experimental parameters. These are only useful to re-run the stimulus presentation paradigm

### image\_list

Name of each image. The image presented in each trial is coded in  $\frac{1}{\text{image\_category}}$ , under Neurophysiology data.

### block\_struct

Information about each block. Note that not all 40 blocks are ran. In this case, only the first 7 blocks were ran, as evidenced by the fact that most fields in block struct(8) are empty.

```
e.g.
block_struct(1)
n images in block: 8
Number of trials in current block
presentations: [1 2 2 2 1 1 2 1]
Group for each trial
score: 8
Score
m2sobj: 0
start_time: '18:18:02'
Block start time
reaction_times: [4.8972 2.5445 2.6455 2.1394 2.1355 2.2287 2.0533 1.9890]
Behavioral response times (seconds)
responses: [5 6 6 6 5 5 6 5]
Behavioral responses
correct: [1 1 1 1 1 1 1 1]
```
1 for correct, 0 for incorrect pres time: [784.5234 791.9641 797.0389 802.2171 806.8930 811.5519 816.3112 820.9034] Stimulus onset time (secs) off\_pres\_time: [784.5355 791.9833 797.0600 802.2366 806.9123 811.5716 816.3307 820.9229] Stimulus offset time (secs) off delay time: [786.1050 793.5180 798.5962 803.7728 808.4486 813.1078 817.8670 822.4592] Delay time (secs) cue\_draw\_time: [785.0538 792.4849 797.5616 802.7384 807.4139 812.0733 816.8324 821.4248] Cue onset time (secs) cue\_erase\_time: [785.0696 792.5010 797.5777 802.7541 807.4301 812.0891 816.8481 821.44051 Cue offset time (secs) end delay time: [786.0698 793.5012 798.5779 803.7543 808.4303 813.0893 817.8483 822.4406] End delay time (secs) begin\_feedback\_time: [789.9459 795.0210 800.1992 804.8751 809.5349 814.2933  $818.8857 823.41101$ Feedback onset time (secs) end feedback time: [790.4638 795.5386 800.7168 805.3928 810.0516 814.8110 819.4032 823.9288] Feedback offset time (secs) trigger2\_off\_time: [786.1213 793.5345 798.6126 803.7892 808.4649 813.1242 817.8833 822.4755] m2sobj\_location: [-1 -1 -1 -1 -1 -1 -1 -1] companion\_image: [0 0 0 0 0 0 0 0] end\_time: '18:18:45' Block end time